<span id="page-0-0"></span>Informática II Puerto serie

Gonzalo F. Perez Paina

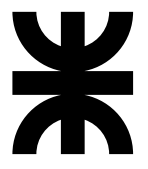

Universidad Tecnológica Nacional Facultad Regional Córdoba UTN-FRC

 $-2019-$ 

# Introducción

## Comunicación serie

- ▶ Necesita conversor paralelo/serie para "serializar/des-serializar" los datos
- $\blacktriangleright$  Para la comunicación serie RS232 se utilizan las UARTs (Universal Asynchronous Reveiver-Transmitter)

# Introducción

## Comunicación serie

- ► Necesita conversor paralelo/serie para "serializar/des-serializar" los datos
- $\triangleright$  Para la comunicación serie RS232 se utilizan las UARTs (Universal Asynchronous Reveiver-Transmitter)

Ventajas de la transmisión de datos serie (vs. paralelo):

- ► En la comunicación en paralelo se necesitan tantos cables como ancho de la palabra de comunicación
- ► Los cables pueden tener mayor longitud (RS232)
- $\triangleright$  Es posible reemplazar la conexión cableada por comunicación inalámbrica, como p.e. utilizando IR, láser, etc.
- $\triangleright$  Los microcontroladores en general cuentan con puertos de comunicación serie (UART,  $I^2C$ , SPI, etc.)

Las especificaciones eléctricas del puerto serie se definen en el estándar  $\text{EIA}^1,$ que para el RS232C son

- $\blacktriangleright$  Un *espacio* (0 lógico) entre  $+3 \text{ y } +25 \text{V}$
- $\blacktriangleright$  Una *marca* (1 lógico) entre -3 y -25V
- $\triangleright$  Los valores entre  $+3V$  y -3V representan estados indefinidos
- ◮ Corriente de cortocircuito *<*500mA

(entre otros parámetros como: capacitancia máxima de línea, baudrate máximo, etc.)

<sup>1</sup>EIA: Electronics Industry Association - RS: Recommended Standard EIA-232C (1969), EIA-232D (1986), EIA-232 (1991)

**Gonzalo Perez Paina [Inform´atica II](#page-0-0) 2 / 20**

Las especificaciones eléctricas del puerto serie se definen en el estándar  $\text{EIA}^1,$ que para el RS232C son

- $\blacktriangleright$  Un *espacio* (0 lógico) entre  $+3 \text{ y } +25 \text{V}$
- $\blacktriangleright$  Una *marca* (1 lógico) entre -3 y -25V
- $\triangleright$  Los valores entre  $+3V$  y -3V representan estados indefinidos
- ◮ Corriente de cortocircuito *<*500mA

(entre otros parámetros como: capacitancia máxima de línea, baudrate máximo, etc.)

Define una comunicación entre:

- ▶ DTE: Data Terminal Equipment (p.e. PC)
- ▶ DCE: Data Communication Equipment (p.e. módem)

<sup>&</sup>lt;sup>1</sup>EIA: Electronics Industry Association - RS: Recommended Standard EIA-232C (1969), EIA-232D (1986), EIA-232 (1991)

Las especificaciones eléctricas del puerto serie se definen en el estándar  $\text{EIA}^1,$ que para el RS232C son

- $\blacktriangleright$  Un *espacio* (0 lógico) entre  $+3 \text{ y } +25 \text{V}$
- $\blacktriangleright$  Una *marca* (1 lógico) entre -3 y -25V
- $\triangleright$  Los valores entre  $+3V$  y -3V representan estados indefinidos
- ◮ Corriente de cortocircuito *<*500mA

(entre otros parámetros como: capacitancia máxima de línea, baudrate máximo, etc.)

Define una comunicación entre:

- ▶ DTE: Data Terminal Equipment (p.e. PC)
- ▶ DCE: Data Communication Equipment (p.e. módem)

Es posible comunicar dos PCs (DTE) mediante cable null-model

<sup>1</sup>EIA: Electronics Industry Association - RS: Recommended Standard EIA-232C (1969), EIA-232D (1986), EIA-232 (1991)

Las especificaciones eléctricas del puerto serie se definen en el estándar  $\text{EIA}^1,$ que para el RS232C son

- $\blacktriangleright$  Un *espacio* (0 lógico) entre  $+3 \text{ y } +25 \text{V}$
- $\blacktriangleright$  Una *marca* (1 lógico) entre -3 y -25V
- $\triangleright$  Los valores entre  $+3V$  y -3V representan estados indefinidos
- ◮ Corriente de cortocircuito *<*500mA

(entre otros parámetros como: capacitancia máxima de línea, baudrate máximo, etc.)

Define una comunicación entre:

- ▶ DTE: Data Terminal Equipment (p.e. PC)
- $\triangleright$  DCE: Data Communication Equipment (p.e. módem)

Es posible comunicar dos PCs (DTE) mediante cable null-model

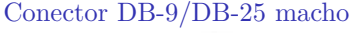

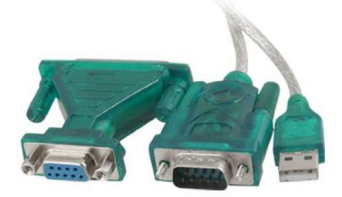

<sup>1</sup>EIA: Electronics Industry Association - RS: Recommended Standard EIA-232C (1969), EIA-232D (1986), EIA-232 (1991)

**Gonzalo Perez Paina [Inform´atica II](#page-0-0) 2 / 20**

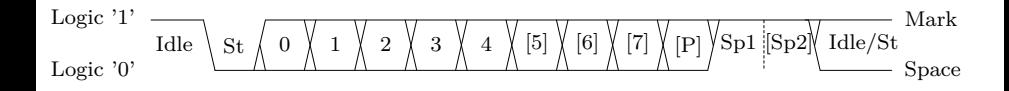

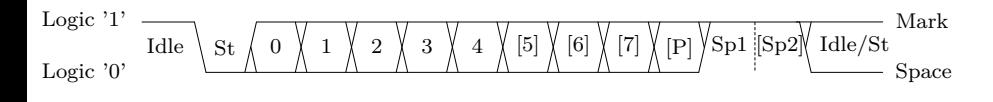

 $\blacktriangleright$  Idle: No hay transferencia de datos (TxD y RxD) [Logic 1]

$$
\begin{array}{l} \text{Logic '1'}\\ \text{Logic '0'} \end{array} \text{ \quad} \text{Table} \textcolor{red}{\bigg\backslash \text{St}\textstyle \bigg\backslash \text{ 0}\textstyle \bigg\backslash \text{ 1}\textstyle \bigg\backslash \text{ 2}\textstyle \bigg\backslash \text{ 3}\textstyle \bigg\backslash \text{ 4}\textstyle \bigg\backslash \text{ [5]}\textstyle \bigg\backslash \text{ [6]}\textstyle \bigg\backslash \text{ [7]}\textstyle \bigg\backslash \text{ [8p2]}\textstyle \bigg\backslash \text{ 1dle/St} \textstyle \text{Mark} \\ \text{Logic '0'} \end{array}
$$

- ► Idle: No hay transferencia de datos (TxD y RxD) [Logic 1]
- ► St: Start bit (bit de arranque) [Logic 0]

$$
\begin{array}{l} \text{Logic '1'}\\ \text{Logic '0'} \end{array} \text{ \quad} \text{Table} \textcolor{red}{\bigg\backslash \text{St}\textstyle \bigg\backslash \text{ 0}\textstyle \bigg\backslash \text{ 1}\textstyle \bigg\backslash \text{ 2}\textstyle \bigg\backslash \text{ 3}\textstyle \bigg\backslash \text{ 4}\textstyle \bigg\backslash \text{ [5]}\textstyle \bigg\backslash \text{ [6]}\textstyle \bigg\backslash \text{ [7]}\textstyle \bigg\backslash \text{ [8p2]}\textstyle \bigg\backslash \text{ 1dle/St} \textstyle \textstyle \text{Mark} \textstyle \text{ 5p2}
$$

- ► Idle: No hay transferencia de datos (TxD y RxD) [Logic 1]
- $\triangleright$  St: Start bit (bit de arranque) [Logic 0]
- $\blacktriangleright$  (n): Bits de datos

$$
\begin{array}{l} \text{Logic '1'}\\ \text{Logic '0'} \end{array} \text{ \quad} \text{Table} \textcolor{red}{\bigg\backslash \text{St}\textstyle \bigg\backslash\ 0\ \bigg\backslash\ 1\ \bigg\backslash\ 2\ \bigg\backslash\ 3\ \bigg\rangle\ 4\ \bigg\backslash\ 5] \text{ \quad}\! \text{ \quad}\! [5] \text{ \quad}\! [6] \text{ \quad}\! [7] \text{ \quad}\! [8] \text{ \quad}\! \text{ \quad}\! \text
$$

- ► Idle: No hay transferencia de datos (TxD y RxD) [Logic 1]
- ► St: Start bit (bit de arranque) [Logic 0]
- $\blacktriangleright$  (n): Bits de datos
- $\blacktriangleright$  P: Parity bit (bit de paridad)

$$
\begin{array}{l}\text{Logic '1'}\\ \text{Logic '0'}\end{array}\xrightarrow{\text{idle}}\xrightarrow{\text{St}\xrightarrow{\qquad}}0\ \bigtimes\ 1\ \bigtimes\ 2\ \bigtimes\ 3\ \bigtimes\ 4\ \bigtimes{[5]}\bigtimes{[5]}\bigtimes{[6]\bigtimes{[7]}\bigtimes{[P]}}\overline{\bigtimes{P1}}\xrightarrow{[Sp2]\bigtimes{Idle/St}}\xrightarrow{\text{Mark}}\text{Space}
$$

- ► Idle: No hay transferencia de datos (TxD y RxD) [Logic 1]
- $\triangleright$  St: Start bit (bit de arranque) [Logic 0]
- $\blacktriangleright$  (n): Bits de datos
- $\blacktriangleright$  P: Parity bit (bit de paridad)
- $\triangleright$  Sp: Stop bit (bit de parada) [Logic 1]

$$
\begin{array}{l}\text{Logic '1'}\\ \text{Logic '0'}\end{array}\text{~\overline{tdle}}\text{~\underline{\hspace{1cm}}\underline{\hspace{1cm}}\phantom{0}}\text{~\underline{\hspace{1cm}}\underline{\hspace{1cm}}\phantom{0}}\text{~\underline{\hspace{1cm}}\phantom{0}}\text{~\underline{\hspace{1cm}}\phantom{0}}\text{
$$

- $\blacktriangleright$  Idle: No hay transferencia de datos (TxD y RxD) [Logic 1]
- ► St: Start bit (bit de arranque) [Logic 0]
- $\blacktriangleright$  (n): Bits de datos
- $\blacktriangleright$  P: Parity bit (bit de paridad)
- $\triangleright$  Sp: Stop bit (bit de parada) [Logic 1]

La comunicación es asíncrona (El bit menos significativo  $-LSb$ – se envía primero)

$$
\begin{array}{l} \text{Logic '1'}\\ \text{Logic '0'} \end{array} \text{~The~} \left\{ \text{~St~} \left\langle \!\! \begin{array}{c|c} 0 \end{array} \right\rangle \!\! \left\langle \!\! \begin{array}{c} 1 \end{array} \right\rangle \!\! \left\langle \!\! \begin{array}{c} 2 \end{array} \right\rangle \!\! \left\langle \!\! \begin{array}{c} 3 \end{array} \right\rangle \!\! \left\langle \!\! \begin{array}{c} 4 \end{array} \right\rangle \!\! \left\langle \!\! \begin{array}{c} 5 \end{array} \right\rangle \!\! \left\langle \!\! \begin{array}{c} 5 \end{array} \right\rangle \!\! \left\langle \!\! \begin{array}{c} 7 \end{array} \right\rangle \!\! \left\langle \!\! \begin{array}{c} 5 \end{array} \right\rangle \!\! \left\langle \!\! \begin{array}{c} 5 \end{array} \right\rangle \!\! \left\langle \!\! \begin{array}{c} 5 \end{array} \right\rangle \!\! \left\langle \!\! \begin{array}{c} 1 \end{array} \right\rangle \!\! \left\langle \!\! \begin{array}{c} 5 \end{array} \right\rangle \!\! \left\langle \!\! \begin{array}{c} 1 \end{array} \right\rangle \!\! \left\langle \!\! \begin{array}{c} 1 \end{array} \right\rangle \!\! \left\langle \!\! \begin{array}{c} 1 \end{array} \right\rangle \!\! \left\langle \!\! \begin{array}{c} 1 \end{array} \right\rangle \!\! \left\langle \!\! \begin{array}{c} 1 \end{array} \right\rangle \!\! \left\langle \!\! \begin{array}{c} 1 \end{array} \right\rangle \!\! \left\langle \!\! \begin{array}{c} 1 \end{array} \right\rangle \!\! \left\langle \!\! \begin{array}{c} 1 \end{array} \right\rangle \!\! \left\langle \!\! \begin{array}{c} 1 \end{array} \right\rangle \!\! \left\langle \!\! \begin{array}{c} 1 \end{array} \right\rangle \!\! \left\langle \!\! \begin{array}{c} 1 \end{array} \right\rangle \!\! \left\langle \!\! \begin{array}{c} 1 \end{array} \right\rangle \!\! \left\langle \!\! \begin{array}{
$$

- ► Idle: No hay transferencia de datos (TxD y RxD) [Logic 1]
- $\triangleright$  St: Start bit (bit de arranque) [Logic 0]
- $\blacktriangleright$  (n): Bits de datos
- $\blacktriangleright$  P: Parity bit (bit de paridad)
- $\triangleright$  Sp: Stop bit (bit de parada) [Logic 1]

La comunicación es asíncrona (El bit menos significativo  $-LSb$ – se envía primero)

Algunas alternativas de tramas

- $\triangleright$  8N1: 8 bits de datos, sin (N) bit de paridad, y 1 bit de stop.
- $\triangleright$  5N2: 5 bits de datos, sin bit de paridad, y 2 bits de stop.

$$
\begin{array}{l} \text{Logic '1'}\\ \text{Logic '0'} \end{array} \text{~The~} \left\{ \text{~St~} \left\langle \!\! \begin{array}{c|c} 0 \end{array} \right\rangle \!\! \left\langle \!\! \begin{array}{c} 1 \end{array} \right\rangle \!\! \left\langle \!\! \begin{array}{c} 2 \end{array} \right\rangle \!\! \left\langle \!\! \begin{array}{c} 3 \end{array} \right\rangle \!\! \left\langle \!\! \begin{array}{c} 4 \end{array} \right\rangle \!\! \left\langle \!\! \begin{array}{c} 5 \end{array} \right\rangle \!\! \left\langle \!\! \begin{array}{c} 5 \end{array} \right\rangle \!\! \left\langle \!\! \begin{array}{c} 7 \end{array} \right\rangle \!\! \left\langle \!\! \begin{array}{c} 5 \end{array} \right\rangle \!\! \left\langle \!\! \begin{array}{c} 5 \end{array} \right\rangle \!\! \left\langle \!\! \begin{array}{c} 5 \end{array} \right\rangle \!\! \left\langle \!\! \begin{array}{c} 1 \end{array} \right\rangle \!\! \left\langle \!\! \begin{array}{c} 5 \end{array} \right\rangle \!\! \left\langle \!\! \begin{array}{c} 1 \end{array} \right\rangle \!\! \left\langle \!\! \begin{array}{c} 1 \end{array} \right\rangle \!\! \left\langle \!\! \begin{array}{c} 1 \end{array} \right\rangle \!\! \left\langle \!\! \begin{array}{c} 1 \end{array} \right\rangle \!\! \left\langle \!\! \begin{array}{c} 1 \end{array} \right\rangle \!\! \left\langle \!\! \begin{array}{c} 1 \end{array} \right\rangle \!\! \left\langle \!\! \begin{array}{c} 1 \end{array} \right\rangle \!\! \left\langle \!\! \begin{array}{c} 1 \end{array} \right\rangle \!\! \left\langle \!\! \begin{array}{c} 1 \end{array} \right\rangle \!\! \left\langle \!\! \begin{array}{c} 1 \end{array} \right\rangle \!\! \left\langle \!\! \begin{array}{c} 1 \end{array} \right\rangle \!\! \left\langle \!\! \begin{array}{c} 1 \end{array} \right\rangle \!\! \left\langle \!\! \begin{array}{
$$

- ► Idle: No hay transferencia de datos (TxD y RxD) [Logic 1]
- $\triangleright$  St: Start bit (bit de arranque) [Logic 0]
- $\blacktriangleright$  (n): Bits de datos
- $\blacktriangleright$  P: Parity bit (bit de paridad)
- $\triangleright$  Sp: Stop bit (bit de parada) [Logic 1]

La comunicación es asíncrona (El bit menos significativo  $-LSb$ – se envía primero)

Algunas alternativas de tramas

- $\triangleright$  8N1: 8 bits de datos, sin (N) bit de paridad, y 1 bit de stop.
- $\triangleright$  5N2: 5 bits de datos, sin bit de paridad, y 2 bits de stop.

 $i$  Qué duración tiene cada bit?

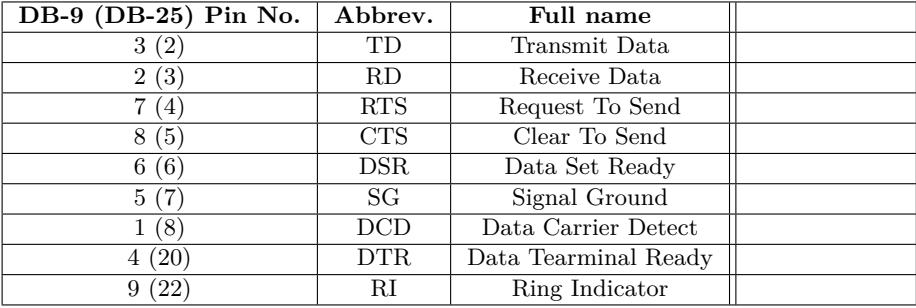

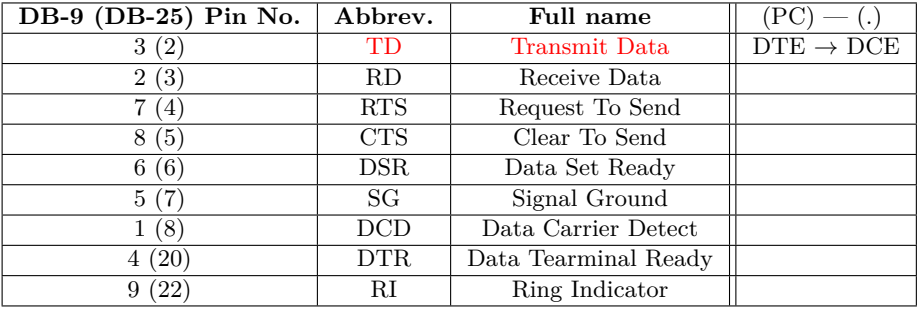

TD: Salida de datos seriales, TxD

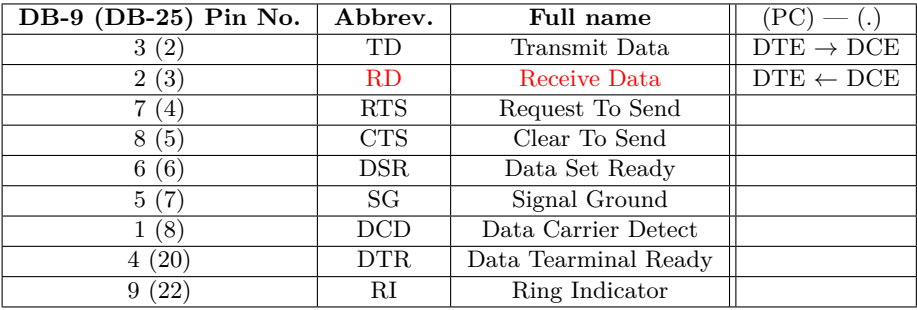

RD: Entrada de datos seriales, RxD

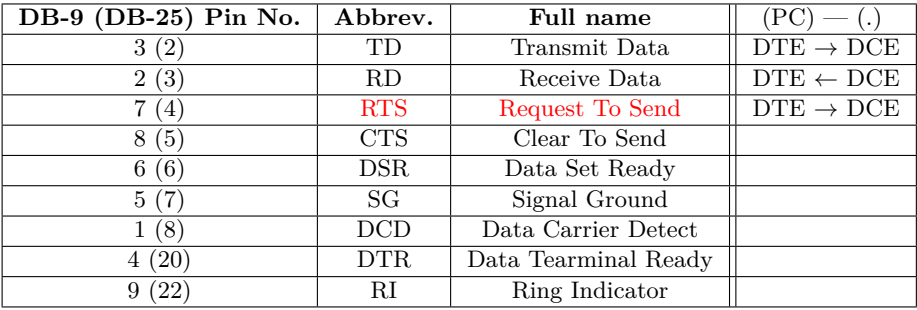

RTS: Le indica al módem que la UART está lista para comunicarse

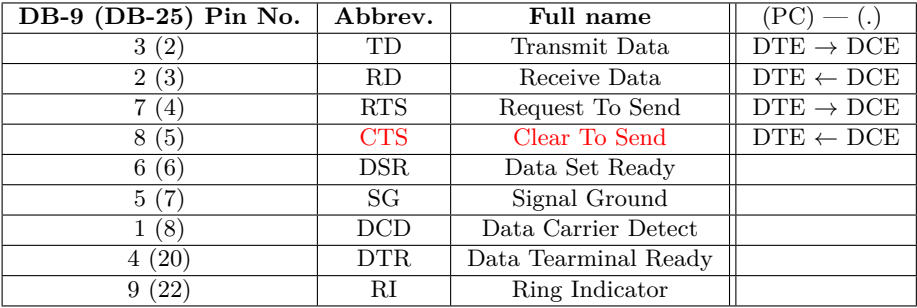

CTS: Indica que el módem está listo para comunicarse

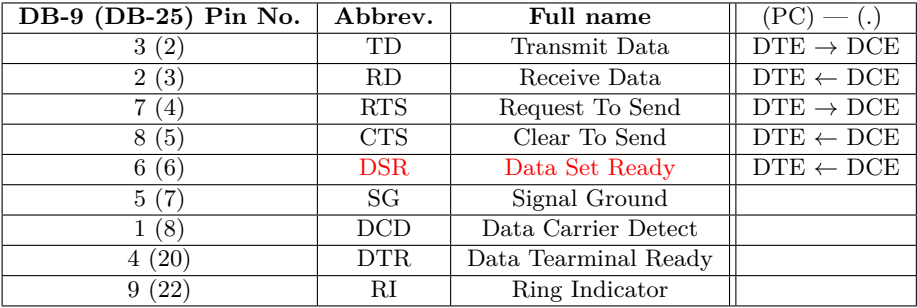

DSR: Le indica a la UART que el módem está listo para establecer una conexión

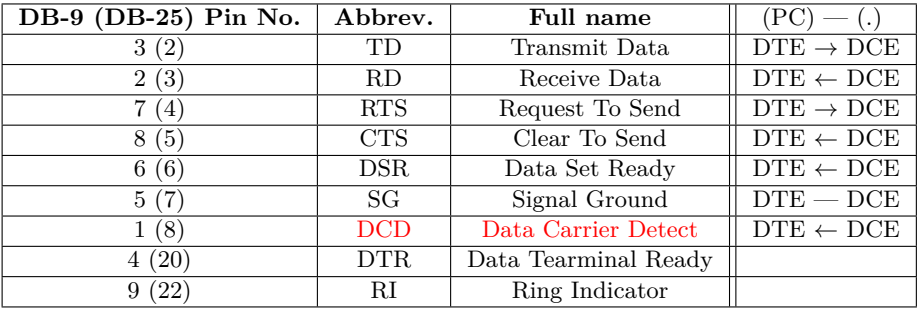

DCD: Indica que el módem detecta "portadora"

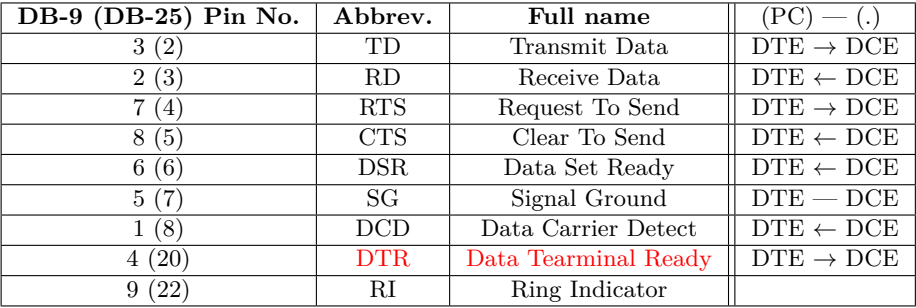

 $\overline{\text{DTR}}$ : Opuesto a DSR. Le indica al módem que la UART está lista para establecer conexión

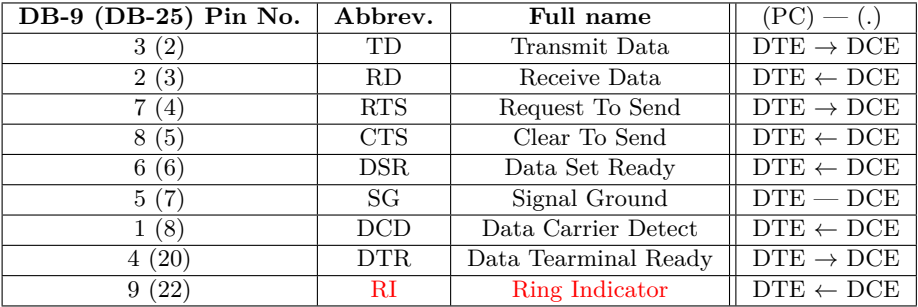

### RI: Se activa ante la presencia de llamada

## Conexión null-módem

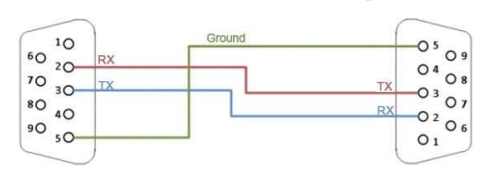

### Cable Null-Modem Simple

## Conexión null-módem

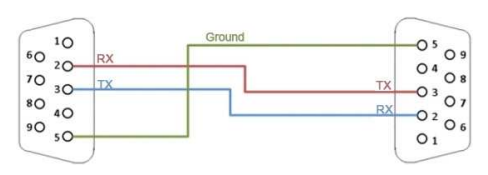

### Cable Null-Modem Simple

### Cable Null-Modem con Handshake

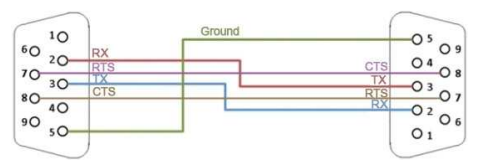

## Universidad Asynchronous Receive-Transmitter

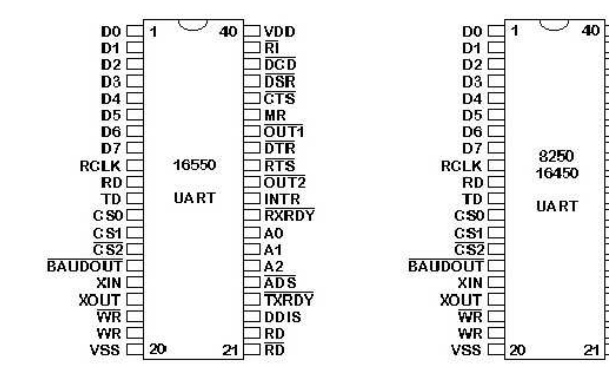

 $\Box$ VDD

DCD

DSR

CTS

OUT1

**DTR** 

**RTS** 

OUT<sub>2</sub>

**INTR** 

**NC** 

A<sub>0</sub>

**A1** 

A2

ADS

**DDIS** 

**IRD** 

 $\neg$ RD

CSOUT

**MR** 

IÑ

## Universidad Asynchronous Receive-Transmitter

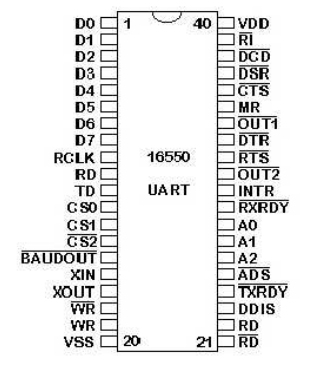

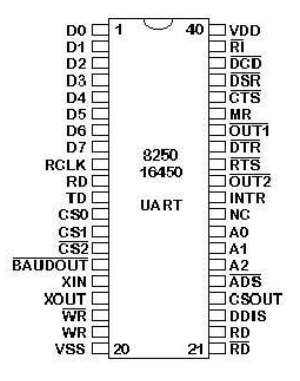

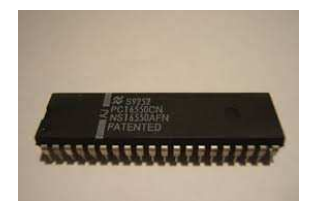

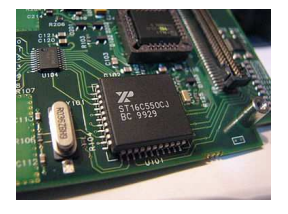

# UART – Asignación de pines

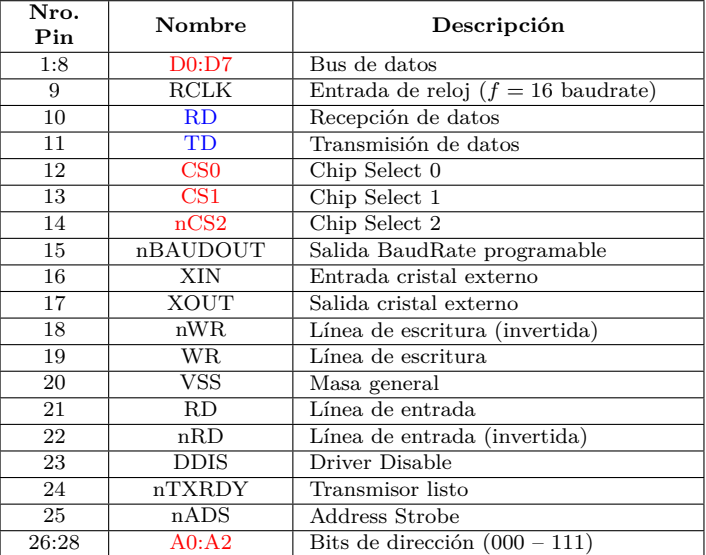

# UART – Asignación de pines

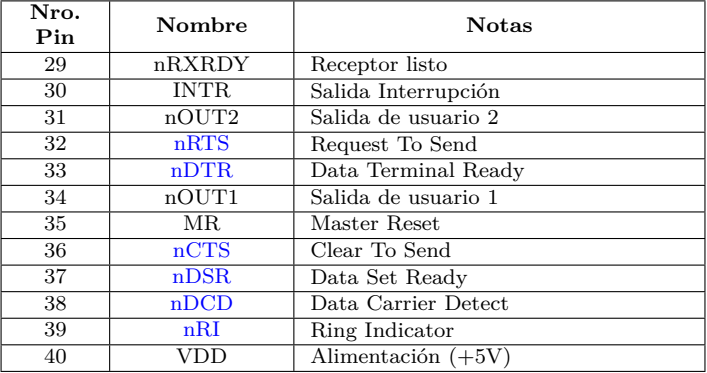

## Dirección de puertos y registros

### Direcciones de los puertos

- $\triangleright$  0x3F8: Puerto serie 1 (COM1)
- $\triangleright$  0x2F8: Puerto serie 2 (COM2)
- $\triangleright$  0x3E8: Puerto serie 3 (COM3)
- $\triangleright$  0x2E8: Puerto serie 4 (COM4)

## Dirección de puertos y registros

## Direcciones de los puertos

- $\triangleright$  0x3F8: Puerto serie 1 (COM1)
- $\triangleright$  0x2F8: Puerto serie 2 (COM2)
- $\triangleright$  0x3E8: Puerto serie 3 (COM3)
- $\triangleright$  0x2E8: Puerto serie 4 (COM4)

Los **Registros** van desde BASE+0 hasta BASE+7

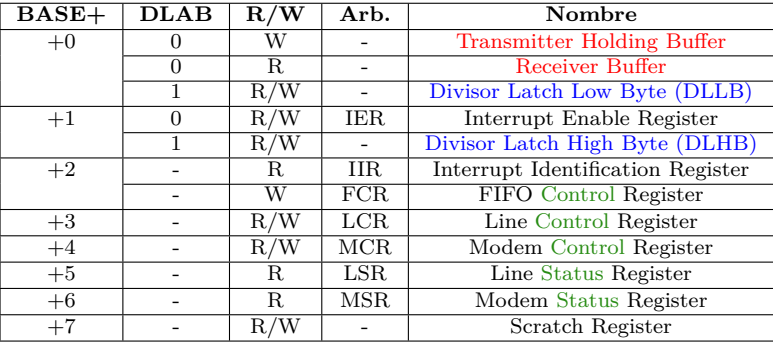

## El bit DLAB y la velocidad de comunicación

### DLAB: Division Latch Access Bit

- ▶ Permite tener 12 registros en 8 direcciones
- ► Cuando DBAL=1 a través del Line Control Register se tiene acceso a dos registros que permite fijar la velocidad de comunicación (bps)

## El bit DLAB y la velocidad de comunicación

## DLAB: Division Latch Access Bit

- ▶ Permite tener 12 registros en 8 direcciones
- ► Cuando DBAL=1 a través del Line Control Register se tiene acceso a dos registros que permite fijar la velocidad de comunicación (bps)
- La UART (oscilador de 1.8432MHz)
	- ► Realiza una división por 16  $\Rightarrow$  velocidad máxima de 115.200Hz (115.200bps)
	- ► Para velocidades menores cuenta con un Generador de Baud Rate Programable controlado por dos registros

## El bit DLAB y la velocidad de comunicación

## DLAB: Division Latch Access Bit

- ▶ Permite tener 12 registros en 8 direcciones
- ► Cuando DBAL=1 a través del Line Control Register se tiene acceso a dos registros que permite fijar la velocidad de comunicación (bps)
- La UART (oscilador de 1.8432MHz)
	- ► Realiza una división por 16  $\Rightarrow$  velocidad máxima de 115.200Hz (115.200bps)
	- ► Para velocidades menores cuenta con un Generador de Baud Rate Programable controlado por dos registros

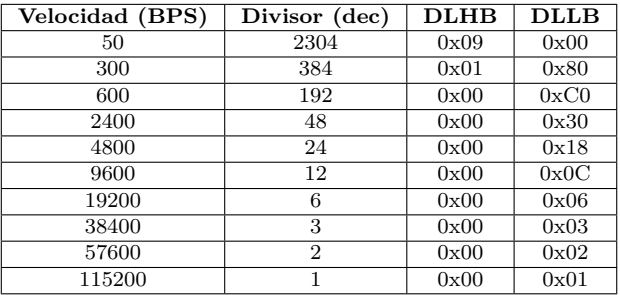

## Registros – Line Control Register (LCR)

Bit 7 Bit 6 Bit 5 Bit 4 Bit 3 Bit 2 Bit 1 Bit 0

|  |  |  | DLAB  PS2   PS1   PS0   LSB   WL1   WL0 |  |  |  |  |
|--|--|--|-----------------------------------------|--|--|--|--|
|--|--|--|-----------------------------------------|--|--|--|--|

- ◮ DLAB: Divisor Latch Access Bit
- SBE: Set Break Enable
- ◮ PS: Parity Select
	- $\triangleright$  xx0: No parity
	- $\blacktriangleright$  001: Odd parity
	- $\triangleright$  011: Even parity
	- $\blacktriangleright$  101: High parity
	- $\blacktriangleright$  111: Low parity
- ◮ LSB: Lenght of Stop Bit (0: 1 stop bit, 1: 2 stop bit)
- WL: Word length
	- $\blacktriangleright$  00: 5 bits
	- $\blacktriangleright$  01: 6 bits
	- $\blacktriangleright$  10: 7 bits
	- $\blacktriangleright$  11: 8 bits

## Registros – Otros registros

### La descripción de los demás registro se puede ver el los documentos de bibliografía

► Los archivos de dispositivos para los puertos serie en Linux son: /dev/ttyS0, /dev/ttyS1, /dev/ttyUSB0, /dev/ttyACM0, etc.

- ► Los archivos de dispositivos para los puertos serie en Linux son: /dev/ttyS0, /dev/ttyS1, /dev/ttyUSB0, /dev/ttyACM0, etc.
- ► Para ver el archivo de dispositivo creado al conectar el hardware (Arduino o adaptador USB-serie) utilizando el comando dmesg

- ► Los archivos de dispositivos para los puertos serie en Linux son: /dev/ttyS0, /dev/ttyS1, /dev/ttyUSB0, /dev/ttyACM0, etc.
- ► Para ver el archivo de dispositivo creado al conectar el hardware (Arduino o adaptador USB-serie) utilizando el comando dmesg

Ejemplo de salida de dmesg con placa Arduino UNO

usb 3-1: new full-speed USB device number 15 using xhci\_hcd usb 3-1: New USB device found, idVendor=1a86, idProduct=7523 usb 3-1: New USB device strings: Mfr=0, Product=2, SerialNumber=0 usb 3-1: Product: USB2.0-Serial ch341 3 -1:1.0: ch341 -uart converter detected usb 3-1: ch341-uart converter now attached to ttyUSB0

- ► Los archivos de dispositivos para los puertos serie en Linux son: /dev/ttyS0, /dev/ttyS1, /dev/ttyUSB0, /dev/ttyACM0, etc.
- ► Para ver el archivo de dispositivo creado al conectar el hardware (Arduino o adaptador USB-serie) utilizando el comando dmesg

Ejemplo de salida de dmesg con placa Arduino UNO

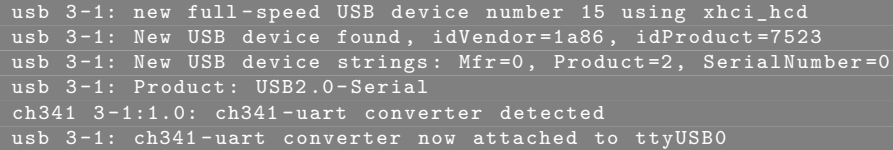

Ejemplo de salida de dmesg con adaptador USB-serie

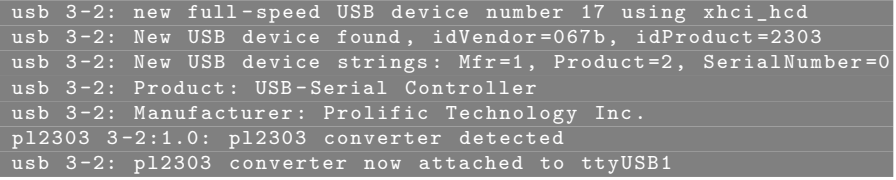

- ▶ Para modificar y ver la configuración actual de un puerto serie (archivo de dispositivo en /dev) se puede utilizar el comando stty
	- $\triangleright$  Para ver la velocidad de comunicación actual

stty -F /dev/ttyUSB0 speed  $9600$  baud; line = 0;

 $\triangleright$  Para modificar la velocidad de comunicación

```
stty -F /dev/ttyUSB1 115200
 stty -F /dev/ttyUSB1
speed 115200 baud; line = 0;
```
- $\triangleright$  Para modificar y ver la configuración actual de un puerto serie (archivo de dispositivo en /dev) se puede utilizar el comando stty
	- $\triangleright$  Para ver la velocidad de comunicación actual

stty -F /dev/ttyUSB0 speed  $9600$  baud; line = 0;

 $\blacktriangleright$  Para modificar la velocidad de comunicación

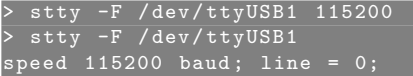

- $\blacktriangleright$  Ejemplo con Arduino:
	- ► Abrir IDE Arduino y grabar el ejemplo AnalogReadSerial
	- ► Ver valores enviados desde el Monitor Serial (IDE)
	- ► Ver valores enviados desde cutecom

- $\triangleright$  Para modificar y ver la configuración actual de un puerto serie (archivo de dispositivo en /dev) se puede utilizar el comando stty
	- $\triangleright$  Para ver la velocidad de comunicación actual

stty -F /dev/ttyUSB0 speed  $9600$  baud; line = 0;

 $\blacktriangleright$  Para modificar la velocidad de comunicación

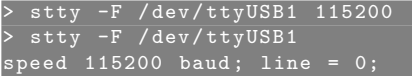

- $\blacktriangleright$  Ejemplo con Arduino:
	- ► Abrir IDE Arduino y grabar el ejemplo AnalogReadSerial
	- ► Ver valores enviados desde el Monitor Serial (IDE)
	- ► Ver valores enviados desde cutecom
- ▶ Algunas terminales: screen, cutecom, etc.

- $\triangleright$  Uso de socat para generación de puertos "virtuales" > socat PTY,link=/tmp/ttyS0 PTY,link=/tmp/ttyS1
- ► Mostar en terminal lo recibido por el puerto serie > cat /tmp/ttyS1
- ► Enviar una cadeba a un puerto serie > cat /tmp/ttyS0
- ► Enviar una cadena desde cutecom

## Programación – Abrir y cerrar el puerto serie

```
1 #include <stdio.h> /* Standard input/output definitions */
2 #include <fcntl.h> /* File control definitions */
  #include \{unistd.h> /* UNIX standard function definitions */
4
5 int main(void) {
6 int fd; /* File descriptor for the port */
7
\delta fd = open("/dev/ttyUSB0", O_RDWR | O_NOCTTY | O_NDELAY);
9
10 if(fd == -1)11 /* ERROR */
12
13 close(fd);
14 return 0;
15 }
```
Flags:

- ► O\_RDWR: Lectura/Escritura
- ◮ O NOCTTY: Para que no sea una terminal de control (?)
- ◮ O NDELAY: Ignora la se˜nal DCD (sino, el proceso se duerme hasta activarse DCD)

## Programación – Escribir y leer datos

```
1 #include <stdio.h> /* Standard input/output definitions */
2 #include <fcntl.h> /* File control definitions */
3 #include <unistd.h> /* UNIX standard function definitions */
4
5 int main(void) {
6 int n, fd;
7 char* data;
8
9 fd = open("/dev/ttyUSB0", 0 RDWR | 0 NOCTTY | 0 NDELAY);
10 if(fd == -1) {} /* ERROR */
11
12 /* Writing data to the port */
13 n = write(fd, "Hello\n", 6);
14 if(n < 0)15 /* ERROR */
16
17 /* Reading data from the port */18 /* n = read(fid, data, 4); */
19 /* if(n < 4) */
2021 close(fd):
22 return 0;
23 }
```
# Configuración del puerto serie (termios)

Terminales en sistemas POSIX (Portable Operating System Interface (UNIX))

- ► termios.h: estructura de control de terminal y funciones de control
- Cambiar parámetros tales como velocidad de comunicación, tamaño trama, etc.

Las dos funciones más importantes son: tcgetattr(), tcsetattr()

Miembros de la estructura termios:

- ► c\_cflags: Opciones de control
- $\triangleright$  c\_1flags: Opciones de línea
- ► c\_iflags: Opciones de entrada
- ► c\_oflags: Opciones de salida
- ► c\_cc: Caracteres de control
- $\triangleright$  c\_ispeed: Baudrate de entrada (interfaz nueva)
- $\triangleright$  c\_ospeed: Baudrate de salida (interfaz nueva)

## Configuración del puerto serie (termios)

```
struct termios options;
/* Get the current options for the port */
tcgetattr(fd, &options);
/* Set the baud rates to 19200 */
cfsetispeed(&options, B19200);
cfsetospeed(&options, B19200);
/* Enable the receiver and set local mode */
options.c cflag |= (CLOCAL | CREAD);
/* No parity 8N1 */
options.c cflag &= ~PARENB; /* No parity */
options.c_cflag &= ˜CSTOPB; /* 1 stop bit */
options.c_cflag &= ˜CSIZE; /* Mask the character size bits */
options.c_cflag |= CS8;
/* Set the new options for the port */
tcsetattr(fd, TCSANOW, &options);
```
# Bibliografía

- ◮ *Interfacing the Serial / RS232 Port*, V5.0 (web)
- ◮ *Serial Programming Guide for POSIX Operating Systemsr*, 5th Edition– 3rd Revision. (web)
- ◮ *Beginning Linux Programming*, 4th Edition, Neil Matthew, Richard Stones (ISBN: 978-0-470-14762-7) (Libro)
- ◮ *[GNU C Library –Terminal modes– \(link\)](https://www.gnu.org/software/libc/manual/html_node/Terminal-Modes.html#Terminal-Modes)*